## Fichier:Boîte à ombres personnalisée etape 4.png

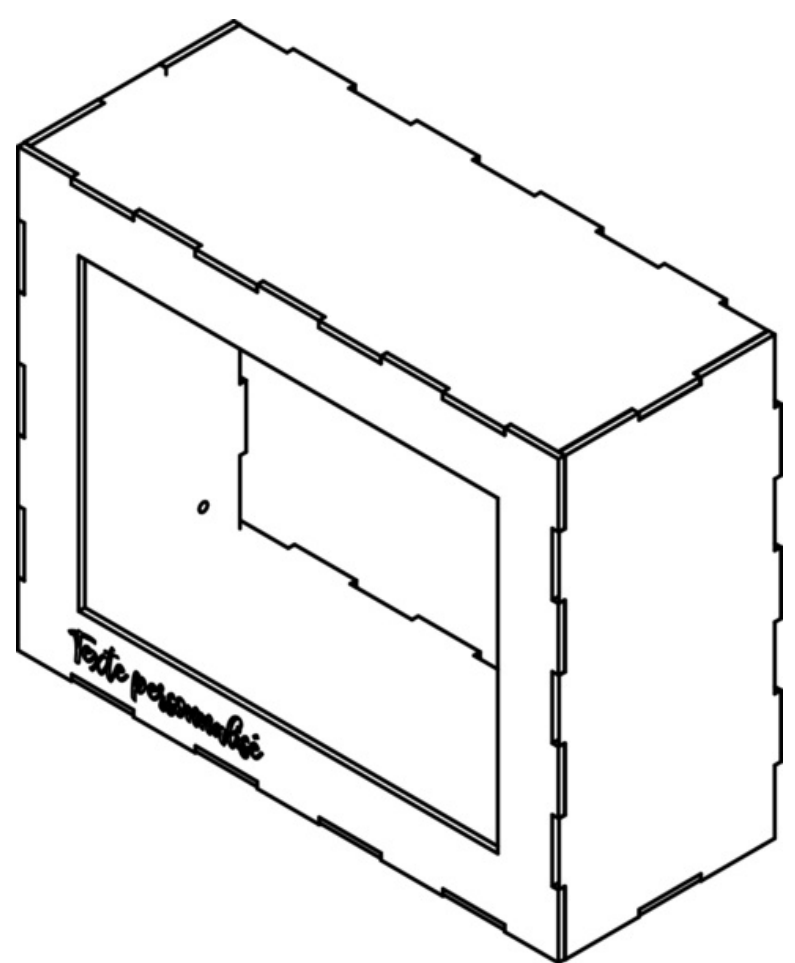

Taille de cet aperçu :487 × 600 [pixels](https://wikifab.org/images/thumb/2/2b/Bo%25C3%25AEte_%25C3%25A0_ombres_personnalis%25C3%25A9e_etape_4.png/487px-Bo%25C3%25AEte_%25C3%25A0_ombres_personnalis%25C3%25A9e_etape_4.png). Fichier [d'origine](https://wikifab.org/images/2/2b/Bo%25C3%25AEte_%25C3%25A0_ombres_personnalis%25C3%25A9e_etape_4.png) (1 009 × 1 243 pixels, taille du fichier : 120 Kio, type MIME : image/png) Boîte à ombres personnalisée etape 4

## Historique du fichier

Cliquer sur une date et heure pour voir le fichier tel qu'il était à ce moment-là.

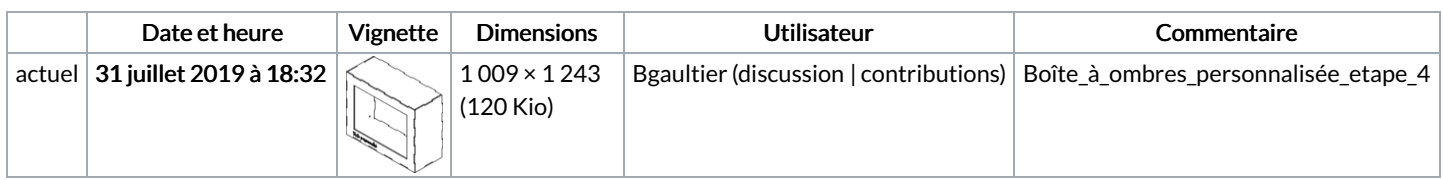

Vous ne pouvez pas remplacer ce fichier.

## Utilisation du fichier

Les 2 pages suivantes utilisent ce fichier :

Boîte à ombres [personnalisée](https://wikifab.org/wiki/Bo%25C3%25AEte_%25C3%25A0_ombres_personnalis%25C3%25A9e) Boîte à ombres [personnalisée/fr](https://wikifab.org/wiki/Bo%25C3%25AEte_%25C3%25A0_ombres_personnalis%25C3%25A9e/fr)

## Métadonnées

Ce fichier contient des informations supplémentaires, probablement ajoutées par l'appareil photo numérique ou le numériseur utilisé pour le créer. Si le fichier a été modifié depuis son état original, certains détails peuvent ne pas refléter entièrement l'image modifiée.

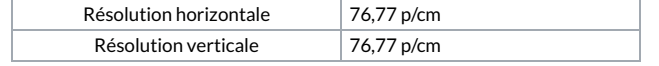

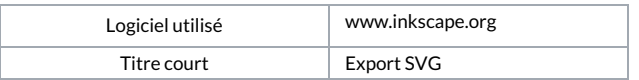